**AirPhotoServer Crack Download**

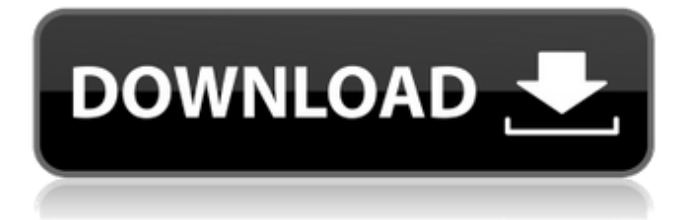

# **AirPhotoServer Product Key Download [2022]**

AirPhotoServer is the server of AirPhotoViewer, a software application designed specifically for helping you view your photos from your computer to your Apple device (iPad, iPhone, iPod touch). This utility acts as a server and makes it possible for you to share your pictures and songs over Wi-Fi connections. AirPhotoServer works hand in hand with AirPhotoViewer (which can be launched from an iOS device) but it is also able to function as a standalone photo web server. Simple looks The tool adopts a clean and minimalistic design that enables you to access the Home panel where you can view general information about your PC name, state and IP address. Additionally, you may set up a master password for making sure other users cannot gain access to your private information. Managing photos, files and music AirPhotoServer gives you the possibility to build up separate lists with the photos, files and audio items that you want to share. You can only make use of the built-in browse button, as there's no support for drag-and-drop. What's more, you can open the target locations where all your files are stored directly from the main panel of the application, remove the selected items from the list, tweak several photo settings (enable or disable cache thumbnails, deletion and uploading options, and RAW format), and turn on the Air-Access mode for sharing files on the Internet. Web-driven interface The web-driven layout proves to be particularly handy especially if you want to quickly access your files right from your web browser, be it Chrome, Firefox, Internet Explorer, Opera or another one. You may switch between different display modes (big or small thumbnails, square or rectangle thumbnail form), click on a target photo for viewing it enlarged, go to the previous or next item from the list, as well as start a slideshow. Plus, you can advantage of your web browser's capabilities and copy the picture to the clipboard, export the selected item to JPG file format, as well as email the photo or set it as your desktop background. The built-in audio player gives you the freedom to listen to audio files, adjust the volume and seek for a position in the audio streams. Plus, you can upload documents from your computer and view them displayed in a list along with information about their name and size. A few configuration settings Several configuration settings offer you the freedom to turn on the web access feature, enter the

## **AirPhotoServer**

AirPhotoServer is the server of AirPhotoViewer, a software application designed specifically for helping you view your photos from your computer to your Apple device (iPad, iPhone, iPod touch). This utility acts as a server and makes it possible for you to share your pictures and songs over Wi-Fi connections. AirPhotoServer works hand in hand with AirPhotoViewer (which can be launched from an iOS device) but it is also able to function as a standalone photo web server. Simple looks The tool adopts a clean and minimalistic design that enables you to access the Home panel where you can view general information about your PC name, state and IP address. Additionally, you may set up a master password for making sure other users cannot gain access to your private information. Managing photos, files and music AirPhotoServer gives you the possibility to build up separate lists with the photos, files and audio items that you want to share. You can only make use of the built-in browse button, as there's no support for drag-and-drop. What's more, you can open the target locations where all your files are stored directly from the main panel of the application, remove the selected items from the list, tweak several photo settings (enable or disable cache thumbnails, deletion and uploading options, and RAW format), and turn on the Air-Access mode for sharing files on the Internet. Web-driven interface The web-driven layout proves to be particularly handy especially if you want to quickly access your files right from your web browser, be it Chrome, Firefox, Internet Explorer, Opera or another one. You may switch between different display modes (big or small thumbnails, square or rectangle thumbnail form), click on a target photo for viewing it enlarged, go to the previous or next item from the list, as well as start a slideshow. Plus, you can advantage of your web browser's capabilities and copy the picture to the clipboard, export the selected item to JPG file format, as well as email the photo or set it as your desktop background. The built-in audio player gives you the freedom to listen to audio files, adjust the volume and seek for a position in the audio streams. Plus, you can upload documents from your computer and view them displayed in a list along with information about their name and size. A few configuration settings Several configuration settings offer you the freedom to turn on the web access feature, enter the 09e8f5149f

## **AirPhotoServer**

AirPhotoServer is the server of AirPhotoViewer, a software application designed specifically for helping you view your photos from your computer to your Apple device (iPad, iPhone, iPod touch). This utility acts as a server and makes it possible for you to share your pictures and songs over Wi-Fi connections. AirPhotoServer works hand in hand with AirPhotoViewer (which can be launched from an iOS device) but it is also able to function as a standalone photo web server. Simple looks The tool adopts a clean and minimalistic design that enables you to access the Home panel where you can view general information about your PC name, state and IP address. Additionally, you may set up a master password for making sure other users cannot gain access to your private information. Managing photos, files and music AirPhotoServer gives you the possibility to build up separate lists with the photos, files and audio items that you want to share. You can only make use of the built-in browse button, as there's no support for drag-and-drop. What's more, you can open the target locations where all your files are stored directly from the main panel of the application, remove the selected items from the list, tweak several photo settings (enable or disable cache thumbnails, deletion and uploading options, and RAW format), and turn on the Air-Access mode for sharing files on the Internet. Web-driven interface The web-driven layout proves to be particularly handy especially if you want to quickly access your files right from your web browser, be it Chrome, Firefox, Internet Explorer, Opera or another one. You may switch between different display modes (big or small thumbnails, square or rectangle thumbnail form), click on a target photo for viewing it enlarged, go to the previous or next item from the list, as well as start a slideshow. Plus, you can advantage of your web browser's capabilities and copy the picture to the clipboard, export the selected item to JPG file format, as well as email the photo or set it as your desktop background. The built-in audio player gives you the freedom to listen to audio files, adjust the volume and seek for a position in the audio streams. Plus, you can upload documents from your computer and view them displayed in a list along with information about their name and size. A few configuration settings Several configuration settings offer you the freedom to turn on the web access feature, enter the port number, automatically look for updates and run the utility at Windows startup

#### **What's New In AirPhotoServer?**

★★★ AirPhotoServer is a great photo sharing software for Mac and Windows. You can share your photos and music with your friends or family on the internet. ★★★ With Apple, iOS and Android devices, you can easily access the files you**?**ve shared on AirPhotoServer. You can share files anywhere by Wi-Fi connection. Use AirPhotoServer as a photo web server or standalone photo web server. ★★★ \*\*You can enjoy the program smoothly. Other Features: -Flexible configuration options -More than 20 settings for you to configure -Detailed help on the screen -iTunes music sharing with Siri -Change photo settings with one click -Paste to clipboard -Share to other people by email -Automatic updates -Running at Windows startup -Auto detect Wi-Fi network -When running, alert desktop notifications -Get information on files -Paste to clipboard -Export JPG -Get file information -Send files by email -Change file settings -Fast searchable -Auto update to the latest version Please note: \*The Android version is not supported in this update. \* This version of the iOS application is only compatible with iOS 10 and higher. \* Please note that this software will connect to the internet to receive updates. The free download link will be sent via email after your payment. Please refer to the enduser license agreement for installation details. After purchase, please contact customer service for technical support. For additional information, please read the FAQ page. AirPhotoServer Air Photo Server is the best Photo server software you can use to share, backup, edit, burn and stream digital pictures. It is a fast, easy-to-use software for anyone who would like to share photos. It supports iOS devices such as iPhone, iPad, and iPod touch. Using Air Photo Server, you can easily upload and share photos to any of your family member, friends or even to the internet. It is great for personal use. AirPhotoServer Features: -Easily share photos on Facebook and Twitter -Integrate with Adobe Lightroom -Import from Camera -Export to JPG, PNG, and BMP formats -Burn CD/DVD/Blu-ray -Create and edit a slideshow -Support iOS devices -Take control of your photos from anywhere. You can find

### **System Requirements:**

MINIMUM: OS: Windows 10, Windows 8.1 Windows 10, Windows 8.1 CPU: Intel Core i3, Core i5, Core i7 (2.6 GHz or faster) Intel Core i3, Core i5, Core i7 (2.6 GHz or faster) RAM: 8GB (16GB recommended) 8GB (16GB recommended) GPU: GeForce GTX 670 or AMD equivalent GeForce GTX 670 or AMD equivalent DirectX: Version 11 Version 11 Hard Drive: 7 GB available space

<https://bnbeasy.it/?p=5696> <https://morning-sierra-89523.herokuapp.com/anafay.pdf> <https://ameppa.org/wp-content/uploads/2022/06/saifurm.pdf> <https://eventouritaly.com/en/reportng-crack-serial-number-full-torrent-download/> [https://520bhl.com/wp-content/uploads/2022/06/Show\\_Desktop\\_\\_Keygen\\_2022.pdf](https://520bhl.com/wp-content/uploads/2022/06/Show_Desktop__Keygen_2022.pdf) <https://ayoikut.com/advert/screenconnect-formerly-connectwise-control-5-5-10194-5861-crack/> <https://jacobeachcostarica.net/liquid-3d-crack-mac-win-2022/> <https://jacksonmoe.com/2022/06/08/copy-usb-data-crack-activation-free-updated-2022/> <https://luvmarv.com/?p=27551> [https://ictlife.vn/upload/files/2022/06/1DDebY7zlutbedxC4rHY\\_08\\_a81c02936df1855557a14a42b902b1f0\\_file.pdf](https://ictlife.vn/upload/files/2022/06/1DDebY7zlutbedxC4rHY_08_a81c02936df1855557a14a42b902b1f0_file.pdf) <https://bnbeasy.it/?p=5695> <https://frostinealps.com/my-subtitles-editor-crack-free-download-win-mac-march-2022/> <https://sokhanedoost.com/graphic-workshop-professional-10-0-crack-with-keygen-free-download-mac-win-updated-2022/> [https://financebuddy.in/wp-content/uploads/2022/06/Disc\\_Ejector\\_Lite.pdf](https://financebuddy.in/wp-content/uploads/2022/06/Disc_Ejector_Lite.pdf) <http://8848pictures.com/geo-tag-mapper-crack-latest-2022/> [https://budgetparticipatifnivernais.fr/wp-content/uploads/2022/06/SyReach\\_Notes.pdf](https://budgetparticipatifnivernais.fr/wp-content/uploads/2022/06/SyReach_Notes.pdf) <https://www.greatescapesdirect.com/2022/06/gif-banner-designer-mac-win-april-2022/> <https://secureservercdn.net/198.71.233.109/5z3.800.myftpupload.com/wp-content/uploads/2022/06/posifarr.pdf?time=1654658732> [https://knoxvilledirtdigest.com/wp-content/uploads/2022/06/Ground\\_Squirrel.pdf](https://knoxvilledirtdigest.com/wp-content/uploads/2022/06/Ground_Squirrel.pdf)

<http://formeetsante.fr/wp-content/uploads/blawebl.pdf>